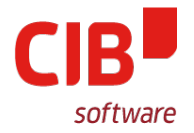

# **EditEngine on the Overlay**

**It's a long way to Tipperary**

# CIB SOFTWARE GMBH LIBREOFFICE CONFERENCE ROME OCTOBER 11TH, 2017

Armin.Le.Grand@cib.de

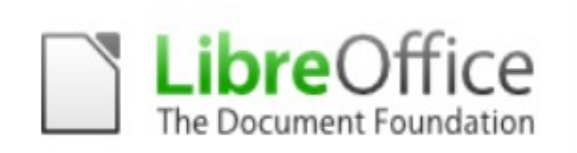

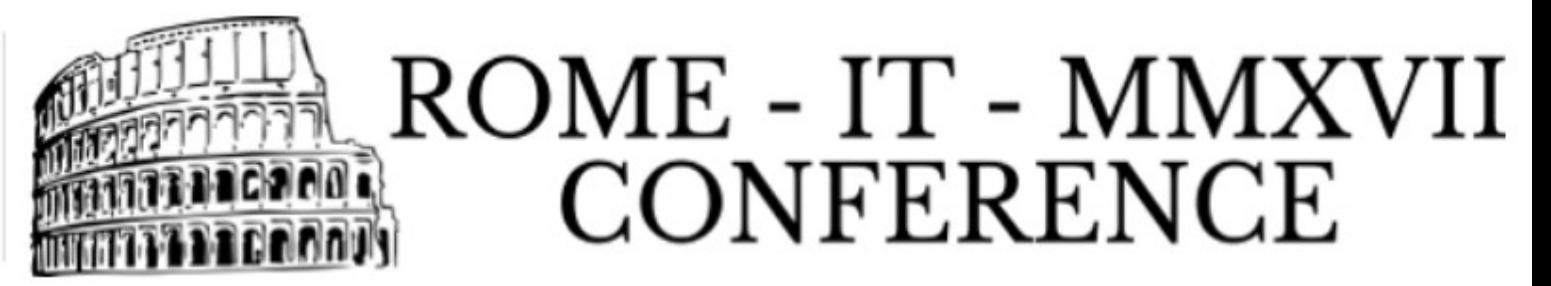

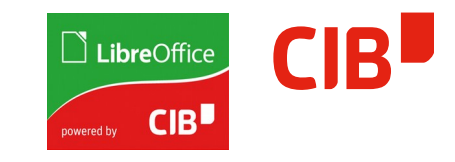

# Agenda

- > Background/Where do we come from?
- > First big change CTL/RTL/TTB
- > Second big change Primitives
- > Remaining Problems
- > Suddenly a performance Bug (OMG)
- > Third big change Overlay
- > Future: Where could we go…?
- > Did you know about TextOnCurve…?

# Background – Where do we come from?

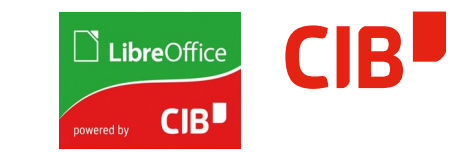

- > Where is it used?
	- For interactive Editing: DrawObject Text, MultiLineEdit, TableCell (Calc), all Apps
	- For ModelDataChange in core: for all kinds of Text manipulation
- > Why does it exist?
	- Why not use Writer as TextEdit plugin early tries, HelpSystem, MemLoad, Performance
- > Basic technic for rendering:
	- A vcl::Window (!OutDev) plugin/proxy, all msg passing methods overloaded, direct rendering and layouting
	- Works on OutlinerParaObject as data object, operator==, Redlining, Text as String per Paragraph, ParaPortions, ItemSets

# First big change – CTL/RTL/TTB

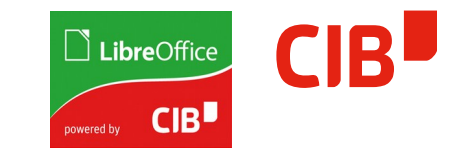

- > Massive adoptions, need to write Right-ToLeft, Anchor Top-Right
- > TopToBottom: Similar, but another coordinate System again
- > All changes executed through multiple complex layers (also Mouse, Selection, …)
- > Result is working CTL/RTL/TTB
- > Result is also a non-obvious mix of CoordinateSystem
- > The question to ask yourself when you have to touch it: "In which coordinate system am I right now?"
- > Would have been better to use linear Transformations/homogen Matrices

Second big change - Primitives

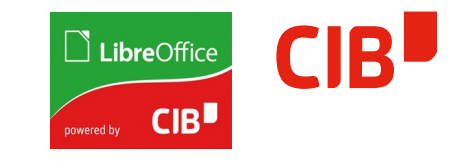

- > EditMode: Keep direct rendering
- > Layout/Core mode:
	- Decompose to TextPrimitives (Simple/Complex)
	- Sequence of Primitves, deep Structure (Line/Paragraph, …)
	- Reusable, buffered decompose due to operator== in OutlinerParaObject (before: every paint of every text in every object  $\rightarrow$  setup Outliner, let it layout and paint)
	- Layouted on Top-Left Point(0.0, 0.0)
	- Result is Transformable, so it could follow ObjectTransformations the first time ever (Mirroring, Rotation, Shear, ...)

#### Remaining Problems

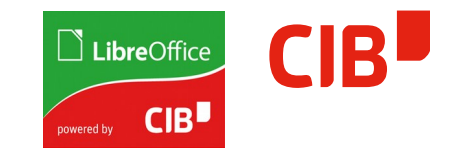

- > Acceptable Solution, working for quite some time unchanged
- > 'Fake' grow/shrink of edited object, may lead to problems
- > Still based on direct paint, vcl::Window, OutputDevice
- > PrimitiveDecomposer and DirectRendering in parallel, potential differences (see URLs in TextEdit)
- > 'Exceptional' State in Apps' EditViews, Overlay disabled (Window, direct), hack to paint at least to OutputDevice
- > Heavy EditMode Setup/Shutdown (ever looked at BeginTextEdit…?)
- > XOR-Paints for Selections
- > The last part in Draw/Impress drawing directly to OutputDevice

Suddenly – a performance Bug (OMG)

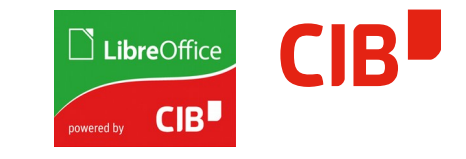

- > In direct paint/edit mode, EditEngine uses a 'guessed' Color (´handed over at setup) to paint areas getting visible
- > This was removed sure by good intention, but with triggering complete Repaint of the Background when changes happened (every character)
- > Usually fast enough, but not with expensive Backgrounds. Remember: Overlay functionality limited in that mode…
- > What to do…
	- Bring back the 'guessed' color..?
	- Or … take the chance, do it right, go one step further?

# Third big change - Overlay

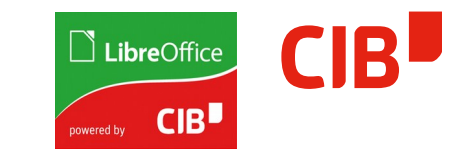

- > Existing Decompose is very stable
- > We have working Overlay in all Applications
- > Implement an OverlayObject, connect to EditEngine, do not render directly anymore
- > Get Primitive Decomposition for visualization (in Overlay)
- > At long last: transparent Selection visualization in user-defined color – as done in Writer for some time (on Overlay, too)
- > Get away from that 'exceptional' paint mode (not completely MultiLineEdit, Cells)
- > Performance Problem is gone, no more Background repaint needed, completely System-Independent

Future: Where could we go…?

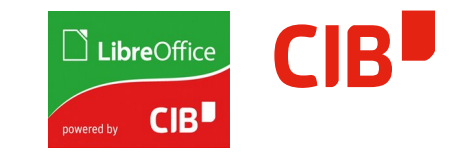

- > Rework/Remove RTL/CTL/TTB, just use Transformations
- > Simpler adaption to run embedded vcl::Window binding, proxy functionality
- > Line/Paragraph buffering of Primitives in OutlinerParaObject
- > Use in MultiLineEdit, TableCells  $\rightarrow$  get rid of direct paint comletely
- > Support InterActionHandles and TextEdit at the same time
- > Support TextEdit in transformed mode do not snap back to centered, non-transformed – do real WYSIWIG

Did you know about TextOnCurve

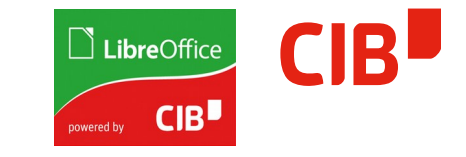

> Combined with EditMode and Transformation, real WYSIWIG would be nice to have...